#### NAME

ntfsfallocate - preallocate space to a CEIe on an Nolle sing

## **SYNOPSIS**

ntfsfallocate [options] -I length dece Œle [atttype [attr-name]]

## **DESCRIPTION**

ntfsfallocate preallocates space for vanitribute of a CEIe or director thus reserving space before actual contents is written. This is similar  $t$ ellocate $(1)$ 

## OPTIONS

Below is a summary of all the options that ntfsfallocate accepts. Nearly all options the equivalent names. The short name is preceded by - and the long name is preceded by single letter options, that don't take an agument, can be [combined in](http://chuzzlewit.co.uk/WebManPDF.pl/man:/1/fallocate)to a single command, e.g. -fv is alequit to -f -v. Long named options can be abbiated to an unique preŒx of their name.

## -f, --force

This will override some sensible deafits, such as not using a mounted tume. Use this option with caution.

## -h, --help

Show a list of options with a brief description of each one.

-l, --length LENGTH

This is a mandatory option to specify the number of bytes to preallocate. It will be rounded up to a multiple of the cluster size. A  $$EK$  of K, M, G, TP or E may be appended to mean a multiplicative factor of a pwer of 1000. Similarly a suffix of Ki, Mi, Gi, T, Pi or Ei may be appended to mean a multiplicatie factor of a power of 1024.

-n, --no-size-change

Do not change the apparent size of the CEIe. The space allocated the apparent size is not zeroed, bt subsequent writing bend the apparent end of Œle will force zeroing the inner allocated space as it cannot be considered as a hole ane, and this may take signic Ecant time.

## -N, --no-action

Simulate the allocation without actually write to due.

-o, --offset OFFSET

Specify the offset in the CEIe where preallocation starts. Budlefthe preallocation is counted from the beginning of the Œle. Space already allocated in the area deŒntset beyond length is preserved.

## -q, --quiet

Suppress some deb/warning/error messages.

-v, --verbose

Display more debg/warning/error messages.

-V, --version

Show the version numbercopyright and license of ntfsfallocate.

attr-type

DeCEne a particular attribe type to be preallocated (add ced use only). By dedit, the unnamed \$DATA attribute (the contents of a plain Œle) will be preallocated. The utethias to be speciŒed by a number in decimal or **headecimal** :

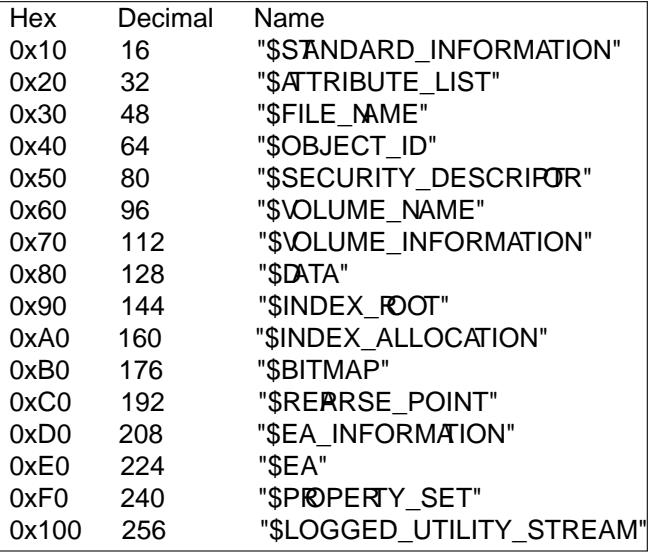

#### attr-name

DeCEne the name of the particular atteitype to be preallocated (add use only).

# EXAMPLES

Preallocate 100MB to the Œle database.db located in the Data directory which is at the root of an NTFS Œle system.

ntfsfallocate -l 100M /dev/sda1 Data/database.db

#### BUGS

There are no known problems with ntfsfallocate, however it can lead to conCE gurations not supported by Windows and Windows may crash (BSOD) when writing to preallocated clusters which were not written to earlier. Files with preallocated space should be fully be written to before at applated by Widows.

If you CEnd autg in ntfsfallocate properplease send an email describing the problem to the determent team:

ntfs-3g-devel@lists.sf.net

## AUTHORS

ntfsfallocate was written by Jean-Pierre Andre.

## AVAILABILITY

ntfsfallocate is part of the ntfs-3g package and is a vailable from: http://www.tuxera.com/community/

#### SEE ALSO

ntfs-3g(8) ntfstruncate(8)ntfsprogs(8)fallocate(1)